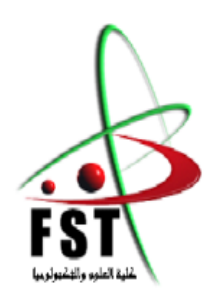

**الـجــــــمـــهوريـــــــة الـجـــــــــزائريـــــــة الــديمقـــــراطيـــة الــشعبيــــــــة** People's Democratic republic of Algeria  **وزارة الـتــعــليــــــــم الــعـالــي و الـبحــث الــعـلـــــــمــي** Ministery of Higher Education and Scientific Research  **جــــــــامـعـــــــــة عبـد الحميــــــد بـن باديـــــــس – مستـغانــــــــــم** Abdel Hamid Ibn Badis University – Mostaganem  **كـليــــــــــــة الـعـلــــــــــوم و الــتكنولـــــوجــــــــــيــا** Faculty of Sciences and Technology **قـــسم هنــــــدســــــة الطــــــرائــــــــــــــق**

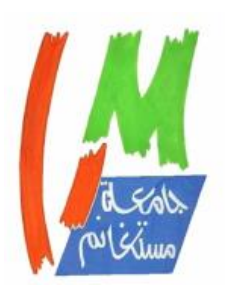

Department of Process Engineering

**N° d'ordre : M…../IP/2021**

# **MEMOIRE DE FIN D'ETUDES DE MASTER ACADEMIQUE**

# **Filière : Industries pétrochimiques**

**Option: Génie pétrochimique**

# **Thème**

# **Evaluation et modélisation de la conversion de CO en CO<sup>2</sup> au niveau du réacteur high temperature shift (HTS)**

Présenté par

1- Mr AMEUR aboubakr

2- Mr CHENINE Khalil

Soutenu le 13/07/2021 devant le jury composé de :

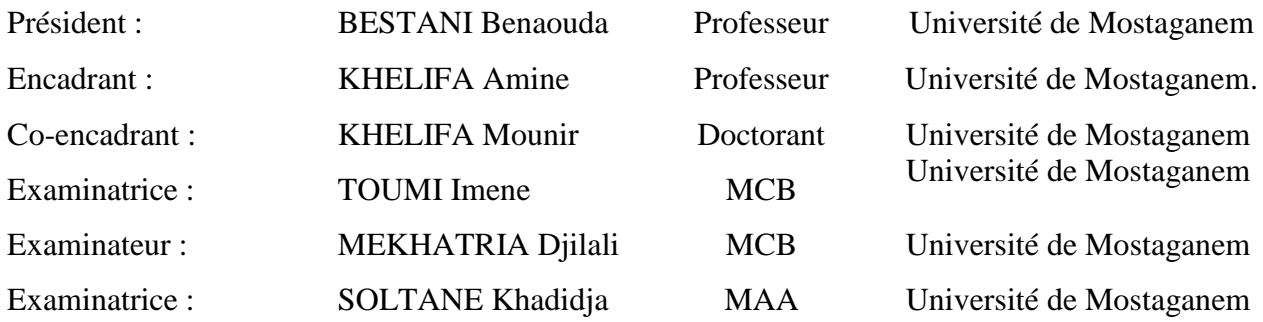

Année Universitaire 2020/2021

# *Dédicaces*

*C'est avec un grand respect et gratitude que je tiens à exprimer toute ma reconnaissance et ma sympathie et dédier ce travail à :*

 *Mes parents, les mots ne sauraient exprimer l'immense profonde gratitude que je leur témoigne ici pour leur précieux soutien ,pour leur patience ,pour avoir crus en moi, pour leurs sourires réconfortants et pour leurs sacrifices qui m'ont permis d'atteindre cette étape dans ma vie et qu'ils ne m'ont jamais cessé de consentir pour mon instruction et mon bien-être. Que Dieu me les garde et les protège.*

- *Toute ma famille.*
- *Tous mes amis.*
- *Tous mes enseignants tout au long des cycles de mes études.*

# *CHENINE Khalil*

# *Dédicaces*

*Je dédie ce modeste travail Tout d'abord, à mes très chers parents qui m'ont soutenu, encouragé, et poussé pour donner le meilleur de moi-même et que Dieu leur apporte tout ce qu'ils souhaitent. A mes frères et mes sœurs A toute la famille Ameur A mes chers amis et mes proches. A tous mes collèges de la promotion I.P. 2020/2021 A tous ceux qui m'ont encouragé et soutenu de près ou de loin tout au long de mon parcours.*

*AMEUR aboubakr*

## *REMERCIEMENTS*

 *Pour commencer, nous remercions Allah, Le Tout Puissant, de nous avoir donné la santé, la force, la patience et la capacité à mener à bon terme ce travail.* 

*Nous remercions Mr KHELIFA Amine, Professeur à l'université de Mostaganem, d'avoir accepté de diriger notre mémoire.* 

*Nous tenons aussi à remercier chaleureusement Mr KHELIFA Mounir, doctorant à SEA2M (université de Mostaganem) d'avoir assuré le suivi de toute la partie calcul et simulation.*

*Nos remerciements s'adressent également à Mr BESTANI Benaouda, Professeur à l'université de Mostaganem, d'avoir accepté de présider notre jury de soutenance, en dépit de ses nombreuses occupations.*

*Nous sommes également très reconnaissants à Mr MEKHATRIA Djilali (MCB), Mme TOUMI Imene (MCB) et Mme Soltane Khadidja (MAA), tous de l'université de Mostaganem, pour avoir aimablement accepté de faire partie de notre jury.* 

*Le travail présenté dans ce mémoire a été réalisé au sein du département technique de FERTIAL – Arzew. Nous tenons tout d'abord à remercier Monsieur le directeur technique, BENKADDOUR, pour nous avoir accueilli au sein de son département et permis de travailler sur un sujet aussi passionnant.*

*Nous tenons aussi à exprimer toute notre estime et profonde gratitude à Monsieur RACHI Sofiane (encadrant à Fertial) et Messieurs BENATTIA Mokhtar (commercial) OULD ABDALLAH (bilan), MRIL Boutkhili Houari (sofial), TOUIL Mokhtar (ingénieur process), BENDJANA mohammed (responsable de catalyseur) et BAATOUR Mansour (compresseur), qui nous ont aidé tout au long de notre stage.*

*Enfin, nous remercions tous ceux qui, de près ou de loin, ont contribué à ce travail.*

# **SOMMAIRE**

# **INTRODUCTION GENERALE**

# **CHAPITRE I. PARTIE THEORIQUE**

# **I.1. INTRODUCTION AU COMPLEXE FERTIAL-ARZEW**

# **I.2. AMMONIAC**

# **I.2.1. Généralités**

**I.2.2. Propriétés physico-chimiques**

# **I.2.3. Utilisation**

# **I.3. PROCEDE DE FABRICATION DE L'AMMONIAC**

- **I .3.1. Désulfuration du gaz naturel**
- **I.3.2. Reforming du gaz naturel**

## **I.3.3. Conversion de monoxyde de carbone**

- I .3.3.1. Convertisseur à haute température (HTS)
- I.3.3.2. Convertisseur à basse température (LTS)

# **I.3.4. Purification de gaz**

- I.3.4.1. Section de décarbonatation
- I.3.4.2. Section de méthanation

## **I.3.5. Synthèse d'ammoniac**

- I .3.5.1. Compression de gaz de synthèse
- I.3.5.2. Synthèse et réfrigération d'ammoniac

# **CHAPITRE II : PARTIE PRATIQUE**

# **II.1. INTRODUCTION**

# **II.2. MODELISATION SANS INTERACTION**

# **II.2.1. INFLUENCE DE LA PRESSION**

# **II.2.2. Influence de la température**

# **II.3. MODELISATION DU REACTEUR HTS AVEC INTERACTION**

# **II.3.1. Détermination du modèle II.3.2. Evaluation de la qualité du modèle** II.3.2.1. Analyse Anova II.3.2.2. Graphique de contour **II.3.3. Optimisation du débit de sortie II.4. MODELISATION DU CATALYSEUR II.4.1. Gain en temps dû au catalyseur**

**II.4.2. Dégradation du catalyseur**

# **CONCLUSION GENERALE**

# **REFERENCES**

#### **INTRODUCTION GENERALE**

 L'ammoniac est l'un des produits chimiques les plus utilisés par l'industrie pour la production des engrais azotés. La fabrication de l'ammoniac nécessite des matières premières telles que l'air comme source d'azote, méthane comme source d'hydrogène et vapeur d'eau. Dans beaucoup de cas, la synthèse d'ammoniac s'effectue selon le procédé Kellogg qui est basé sur les étapes suivantes : reforming du gaz naturel, conversion du monoxyde de carbone en dioxyde de carbone, purification des gaz de synthèse et synthèse de l'ammoniac.

La réaction de conversion de CO en CO<sub>2</sub> s'effectue dans deux convertisseurs séparés, fonctionnant en série : convertisseur à haute température, appelé HTS (high temperature shift) qui réduit la teneur de CO de 13 à 3,1%, et convertisseur à basse température, appelé LTS (low temperature shift) qui réduit la teneur de CO de 3,1 à 0,5%. Une mauvaise conversion de CO au niveau de HTS, section qui permet d'éliminer la plus grande partie, est problématique, car le CO est un poison du catalyseur de synthèse d'ammoniac. La conversion de CO est fonction de la température, de la pression et du débit de sortie de gaz, de HTS.

 Dans le cadre de notre mémoire de fin d'études, nous avons récolté les données température, pression et % de conversion de CO, disponibles au niveau de Fertial sur plusieurs années, et essayer de comprendre l'influence de chaque paramètre (T, P ou débit) sur la conversion de CO, comme première approche, ensuite l'évolution du couple température et pression de sortie de HTS sur cette conversion. Cette étude a été réalisée par la méthode de planification des expériences en utilisant le logiciel Minitab 18 qui nous a aussi permis de proposer des équations mathématiques qui corrèlent les paramètres température, pression, débit du gaz sortant de HTS avec le taux de conversion de CO.

 Notre travail est divisé en deux chapitres. Le premier chapitre consiste à une présentation du complexe Fertial-Arzew. Pour les besoins de cette étude, nous allons nous intéresser tout particulièrement au procédé de production de l'ammoniac. Une deuxième partie, dédiée à l'introduction de la planification des expériences, a également été reportée. Le deuxième chapitre, expérimental, consiste à modéliser le taux de conversion de CO en fonction des paramètres température, pression et débit sortant de HTS, de sorte à pouvoir prédire ce taux à partir des valeurs de ces paramètres.

#### **CHAPITRE I : PARTIE THEORIQUE**

#### **I.1. INTRODUCTION AU COMPLEXE FERTIAL-ARZEW**

 Le complexe Fertial est situé sur la plateforme industrielle d'Arzew. Ces différentes composantes sont :

- Unité de production d'ammoniac (procédé Kellogg);
- $\checkmark$  Unité de production d'ammoniac (procédé Chemico);
- $\checkmark$  Unité de production d'acide nitrique (procédé Chemico);
- Unité de production d'engrais azoté (procédé Chemico).

Sa capacité de production annuelle, théorique, est comme suit : ammoniac : 660 000 tonnes, acide nitrique : 240 000 tonnes, nitrate d'ammonium granulé à 34,5% d'azote à usage hospitalier et pour la fabrication des explosifs, ainsi que le calcium ammonitrate (CAN 27) à 27% d'azote : 250 000 tonnes.

Pour les besoins de cette étude, nous allons nous intéresser tout particulièrement à la production d'ammoniac. Fertial produit réellement 1000 T/J d'ammoniac liquide, en partant des matières premières préliminaires : gaz naturel (GN), vapeur d'eau et air, pour la production de l'ammoniac, Fertial dispose deux unités :

Unité à procédé « CHIMICO » NH<sup>3</sup> I Unité à procédé « KELLOG » NH<sup>3</sup> II

#### **I.2. AMMONIAC**

#### **I.2.1. Généralités**

 L'ammoniac est un composé chimique, de formule NH<sup>3</sup> (Figure I.1). Dans les conditions de température et de pression ordinaire, c'est un gaz qui est produit industriellement en grande quantité par différents procédés. Il est à la base de nombreux composés dont ceux de forts tonnages utilisés comme engrais.

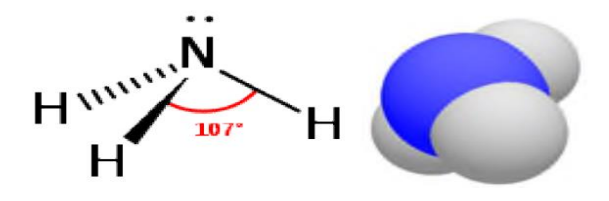

**Figure I.1.** Molécule d'ammoniac.

 Avec l'acide sulfurique et l'éthylène, l'ammoniac est un des plus importants produits chimiques de synthèse, en terme de quantités produites. Il est utilisé à près de 90% pour la fertilisation des sols. Malgré la tendance actuelle à une relative diminution des quantités d'engrais apportées aux cultures, la consommation d'ammoniac continue à croître, compte tenu de l'évolution de la population de la planète.

 Les principaux engrais fabriqués à partir d'ammoniac sont : l'urée, le nitrate, le sulfate et les phosphates d'ammonium. L'ammoniac constitue également le réactif de base de nombreuses synthèses : acide nitrique, acrylonitrile, acide cyanhydrique, amides et amines. En métallurgie, l'ammoniac permet les traitements de nitruration des aciers. Il est également un agent de réfrigération classique de l'industrie du froid.

#### **I.2.1. Propriétés physico-chimique**

Les propriétés physicochimiques de l'ammoniac sont résumées dans le tableau I.1.

| Formule brute                           | NH <sub>3</sub>                                 |
|-----------------------------------------|-------------------------------------------------|
| Ammoniaque                              | NH <sub>4</sub> OH                              |
| Synonymes                               | Ammoniac anhydre, ammoniac                      |
| Masse molaire                           | $17,03$ g/mol                                   |
| Densité relative (eau = 1)              | 0,7 à - 33 °C densité de vapeur (air = 1) : 0,6 |
| Aspect                                  | C'est un gaz légèrement coloré à température    |
|                                         | ambiante                                        |
| Odeur                                   | Piquant, suffoquant                             |
| pH en solution aqueuse à 1%             | 11,7                                            |
| Point de fusion                         | $-77,7$ °C                                      |
| Point d'ébullition                      | $-33,4$ °C (à 101,3 kPa)                        |
| Limites d'explosivité                   | 16-27 % en volume en air à 0 °C                 |
| Température auto-inflammation           | 651 °C                                          |
| Pression de vapeur                      | 101,3 kPa à 25 °C                               |
| Densité de vapeur relative              | $0,6$ (air =1)                                  |
| Solubilité dans l'eau à 20 °C           | Totalement soluble : 529 g/L                    |
| Solubilité dans les solvants organiques | Soluble dans l'alcool, acétone, chloroforme     |
| Densité du liquide                      | 0,6386 g/cm <sup>3</sup> (à 0 °C, 101,3 kPa)    |
| Densité du gaz                          | $0,7714$ g/L (à 0 °C, 101,3 kPa)                |

**Tableau I.1.** Propriétés physico-chimique de l'ammoniac.

#### **I.2.3. Utilisation**

Sous forme gazeuse, l'ammoniac est utilisé dans l'industrie pour la fabrication :

- d'engrais : NH3 est principalement utilisé dans la production d'engrais ; de l'ammoniac (contenant 82 % d'azote) sert parfois aussi d'engrais azoté gazeux.

- d'explosifs : fabrication de l'acide nitrique qui est la base de trinitrotoluène (TNT)

- polymères : ammoniac est un ingrédient de la fabrication de divers polymères (plastique... etc.).

 Toutefois, quelque 87% de la production d'ammoniac est utilisé pour la fertilisation des sols et, de ce fait, la consommation d'ammoniac devrait suivre la croissance de la population de la planète.

#### **I.3. PROCEDE DE FABRICATION DE L'AMMONIAC**

 L'ammoniac est synthétisé par réaction catalytique entre l'azote de l'air et l'hydrogène provenant des hydrocarbures et de la vapeur d'eau.

 La production d'azote est réalisée grâce à la séparation de l'air liquide par rectification. Cette dernière est basée sur la différence de température d'ébullition de chacun des gaz. Rappelons que l'air est un mélange gazeux constitué principalement d'azote à 78,03% et d'oxygène à 20,93%.

 Le gaz naturel est la source essentielle d'hydrogène destiné à la synthèse de l'ammoniac. Ainsi, 80% de la production mondiale d'ammoniac est obtenu à partir de gaz naturel, cela essentiellement pour une raison économique : coûts de la matière première, coûts d'investissement et d'exploitation.

 Le gaz naturel est un mélange de gaz dont le constituant principal est le méthane, CH<sup>4</sup> (de 70 à 100%) avec d'autres hydrocarbures (propane, butane, éthane, …), du dioxyde de carbone, du sulfure d'hydrogène et d'autres gaz inertes tel que l'azote, l'hélium… Cependant, le gaz naturel algérien ne contient pas de soufre, par conséquent l'opération de désulfuration n'est pas nécessaire (bien que les appareils de désulfuration soient installés dans toutes les unités algériennes de production d'ammoniac). La composition du gaz naturel algérien est donnée dans le tableau I.2.

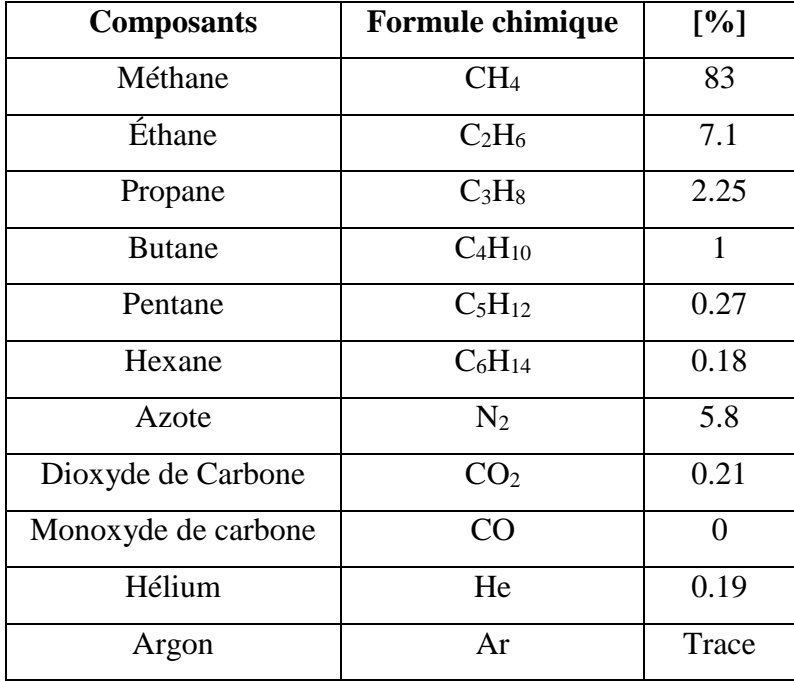

**Tableau I.2.** Composition du gaz naturel algérien.

 La production de l'ammoniac se fait essentiellement par synthèse directe à partir d'hydrogène et azote. Environ 85% de la production mondiale d'ammoniac est basée sur le concept de reformage à la vapeur (vaporeformage).

 Elle s'accomplit à haute pression selon la méthode de reforming Kellogg au niveau de NH<sup>3</sup> (2) et Chemico au niveau du  $NH<sub>3</sub>$  (1). Une grande partie des unités modernes existantes dans le monde utilise, toutefois, le procédé PULLMAN Kellogg. Ce procédé utilise le concept du reformage des hydrocarbures et en particulier le reformage du gaz naturel. Il fait appel aux étapes ci-dessous, lesquelles figurent dans l'organigramme de la figure I.1.

- 1. Désulfuration du gaz naturel
- 2. Reforming primaire, reforming secondaire.
- 3. Conversion du monoxyde de carbone en dioxyde de carbone
- 4. Décarbonatation
- 5. Méthanisation
- 6. Synthèse et réfrigération
- 7. Stockage.

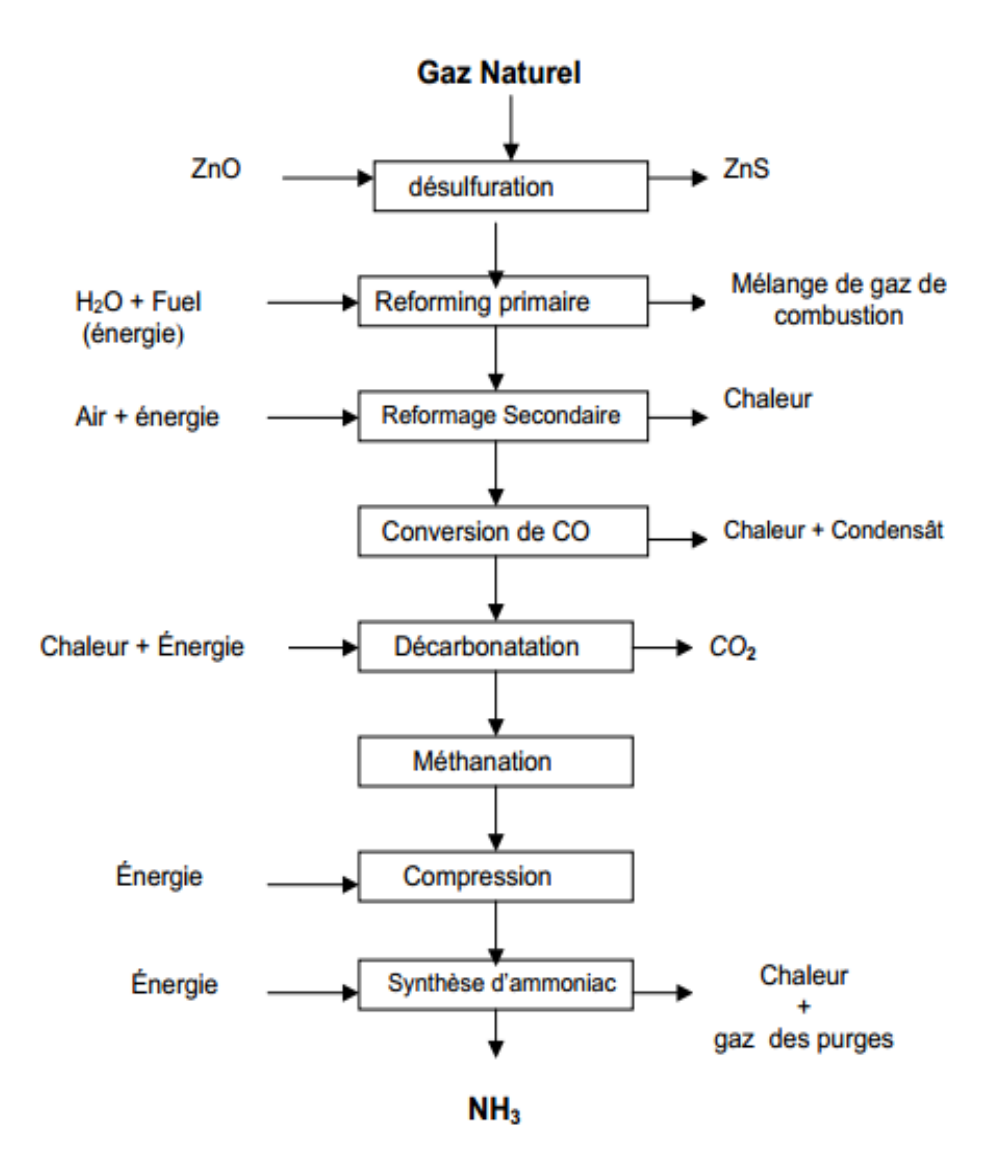

**Figure I.1.** Organigramme des processus d'une installation de production

d'ammoniac fonctionnant par reformage du gaz naturel.

#### **I.3.1. Désulfuration du gaz naturel**

Le gaz naturel d'alimentation de l'unité d'ammoniac peut contenir des composés de soufre et qui agissent comme polluant pour le nickel et le cuivre (métaux utilisés comme catalyseurs). La désulfuration sert à éliminer ce poison pour les catalyseurs en utilisant l'hydrogène qui va se combiner avec le gaz naturel qui est comprimé à une pression de 40 bars et chauffé à une température de 400 ˚C selon deux parties (Figure I.2):

 Le soufre organique est converti en H2S sur un lit catalytique de cobalt à la partie supérieure, selon la réaction suivante :

 Le sulfure d'hydrogène est absorbé sur un lit catalytique d'oxyde de zinc, dans la partie inférieure du réacteur de désulfuration

$$
H_2S+R\text{-}H\leftrightarrow\ ZnS+H_2O+R\text{-}H
$$

$$
\frac{\text{ZnO}}{\text{ZnO} + H_2\text{S}} \longrightarrow \frac{\text{ZnS}}{\text{SnO} + H_2\text{O}} \tag{I.2}
$$
\n
$$
\frac{\text{399°C}}{\text{SnO} + H_2\text{SnO}} \times \frac{\text{ZnO}}{\text{SnO} + H_2\text{O}}
$$

 A la sortie de cette section, la teneur en soufre est inférieure à 0,25 ppm. Notons que le catalyseur ZnO occupe un volume de 09.9 m<sup>3</sup> et absorbe jusqu'à 18% en poids de soufre et le catalyseur Co/Mo occupe un volume de 06 m<sup>3</sup>. Rappelons aussi que le gaz naturel algérien est naturellement désulfuré.

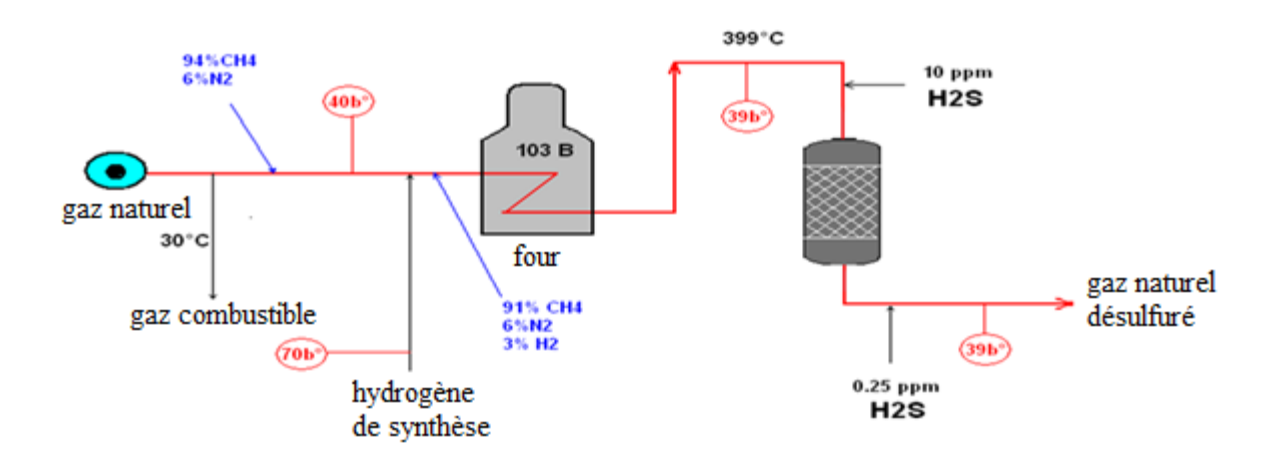

**Figure I.2.** Désulfuration du gaz naturel.

#### **I.3.2. Reforming du gaz naturel**

#### a- Reforming primaire

 Le mélange vapeur d'eau et gaz naturel désulfuré, contenant moins de 0,25 ppm de soufre, est préchauffé dans la section de conversion du four de reforming où il passe par les 378 tubes remplis de catalyseur à base de nickel et sort à une température de 820 ˚C et sous une pression de 32 bars, selon les réactions suivantes :

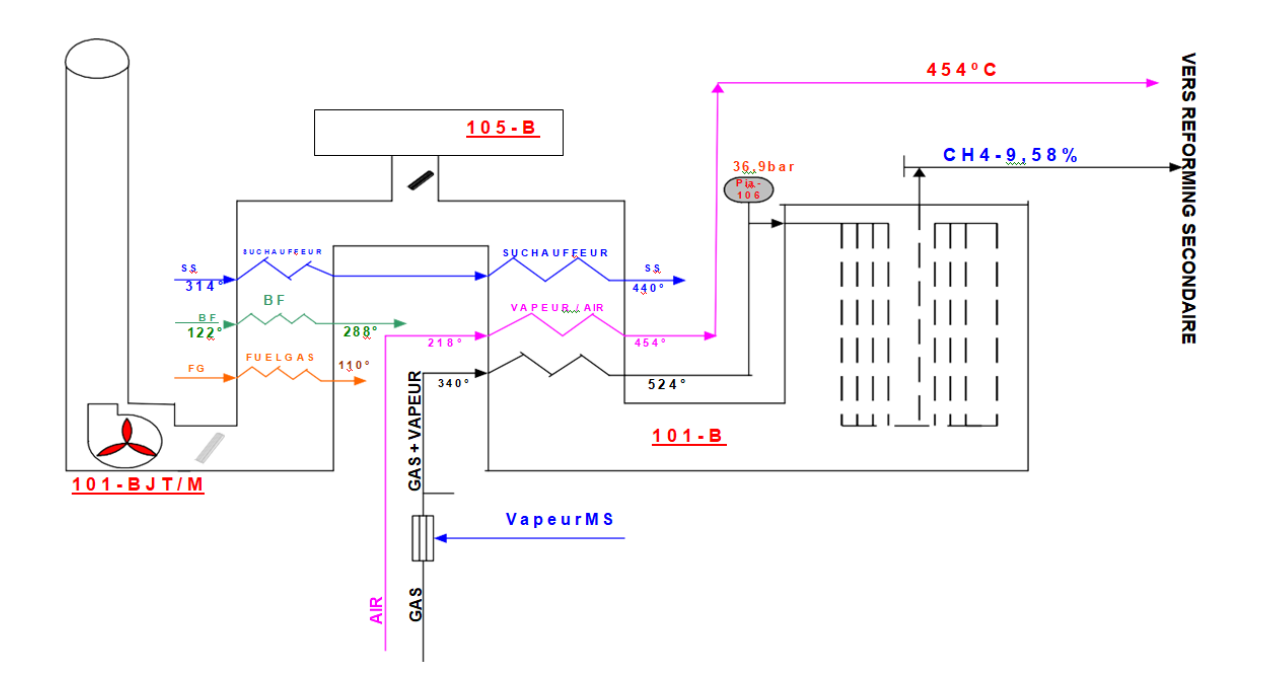

 **Figure I.3.** Reforming primaire.

$$
CH_4 + H_2O \leftrightarrow CO + 3H_2 \tag{1.3}
$$

$$
CH_4 + 2H_2O \leftrightarrow CO_2 + 4H_2 \tag{I.4}
$$

$$
CO + H_2O \leftrightarrow CO_2 + H_2 \tag{I.5}
$$

Les réactions I.3 et I.4 sont endothermiques et la réaction I.5 est exothermique.

#### b- Reforming secondaire

 Le reforming secondaire est un récipient à revêtement réfractaire rempli de catalyseur métallique à base de nickel. La réaction qui se produit dans le reforming primaire est contrôlée afin obtenir une teneur entre 9 et 10% de méthane dans le gaz "reformé". L'air comprimé dans le compresseur et la vapeur préchauffée, dans la zone de convection du reforming primaire, sont introduits dans le gaz de process et le mélange est brulé dans l'injecteur du brûleur.

 Le reforming secondaire (Figure I.4) a lieu dans le réacteur 103D. Il réduit la teneur en méthane à 0,33%, selon les réactions ci-dessous :

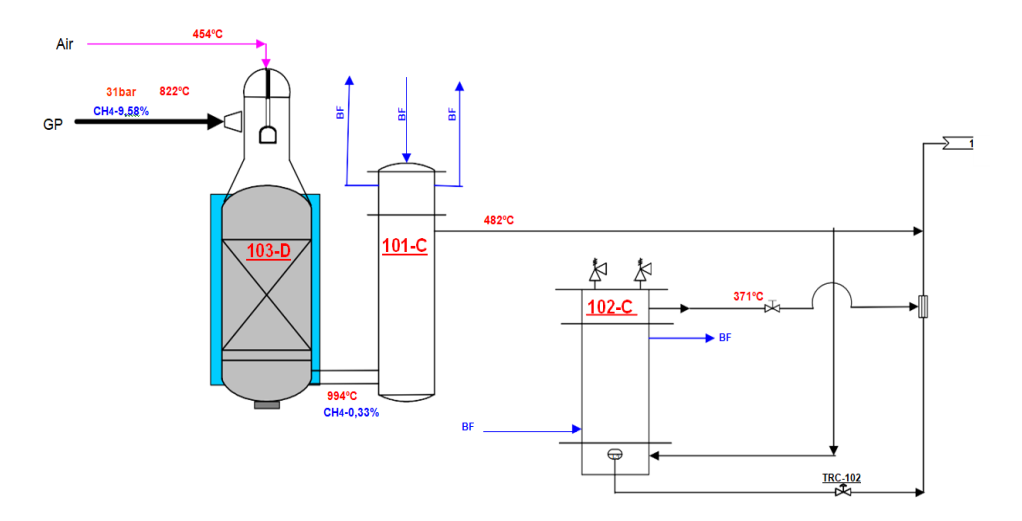

**Figure I.4.** Reforming secondaire.

$$
H_2 + 1/2O_2 \leftrightarrow H_2O \tag{I.6}
$$

$$
CH_4 + 2O_2 \leftrightarrow CO_2 + 2H_2O \tag{I.7}
$$

$$
CH_4 + H_2O \leftrightarrow CO + 3H_2 \tag{I.8}
$$

$$
CH_4 + 2H_2O \leftrightarrow CO_2 + 4H_2 \tag{I.9}
$$

 Les réactions I.6 et I.7 sont exothermiques et les réactions I.8 et I.9 sont endothermiques. Le gaz process à la sortie du reforming secondaire a une température de 810 - 970°C et une teneur en CH<sup>4</sup> inférieure à 0,45%.

#### **I.3.3. Conversion de monoxyde de carbone**

Cette phase permet la conversion de la plus grande quantité de monoxyde de carbone de teneur 13% contenu dans le gaz en dioxyde de carbone. Cette réaction est exothermique, d'où une température de gaz à la sortie, de convertisseur, supérieure à celle à son entrée. Pour des raisons d'équilibre chimique, la réaction de conversion de CO en CO<sup>2</sup> s'effectue dans deux convertisseurs de shift séparés, fonctionnant en série (104-D) :

- Le convertisseur inférieur appelé section de shift à haute température, HTS
- Le convertisseur supérieur appelé section de shift à basse température, LTS

 Ces deux sections réduisent la teneur en CO respectivement de 13 à 3,1% et de 3,1 à 0,5%, sur la base d'un gaz sec (Figure I.5).

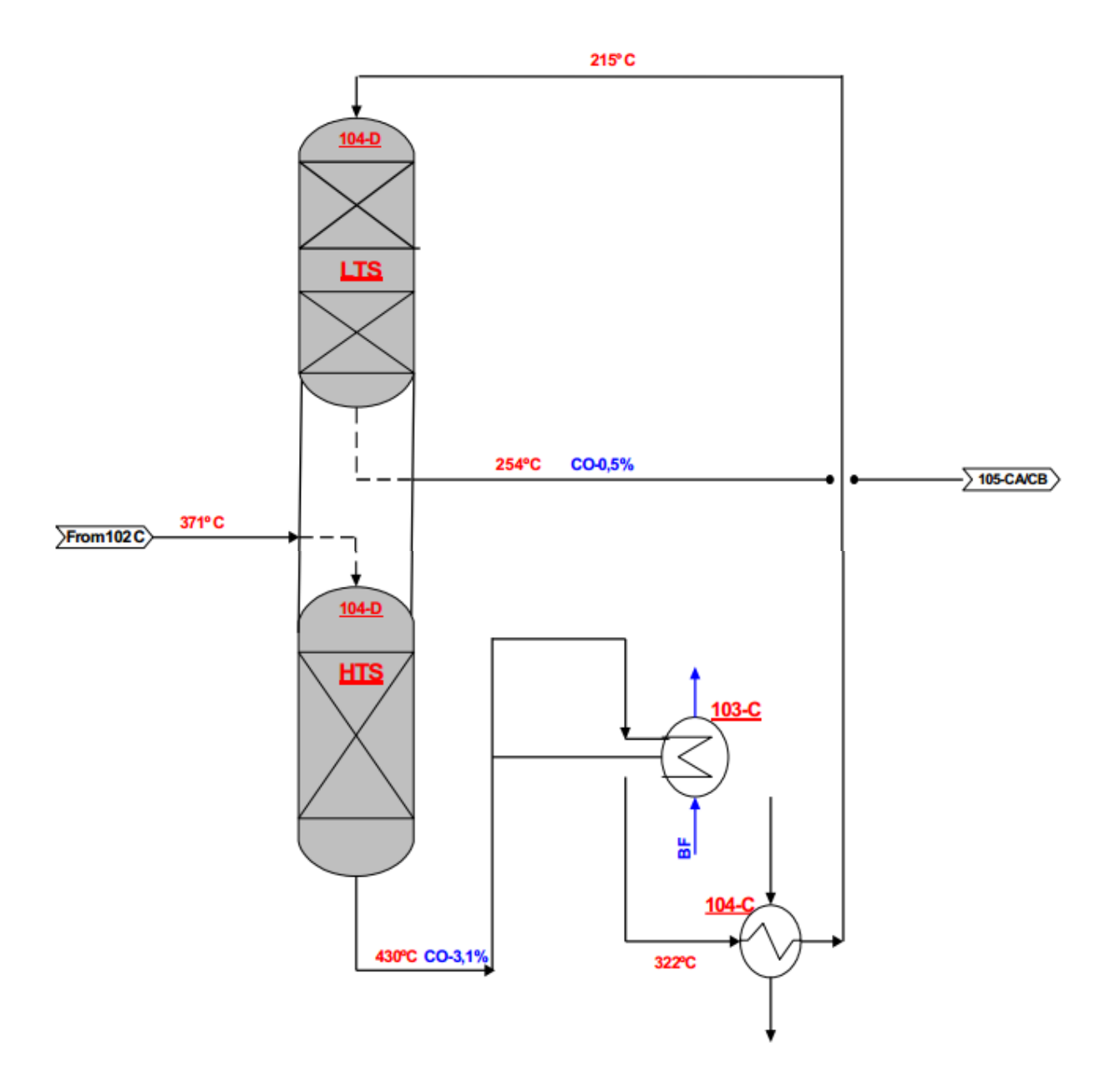

**Figure I.5.** Conversion du monoxyde de carbone en HTS et LTS.

#### I.3.3.1. Convertisseur à haute température (HTS)

Le gaz quittant le reforming secondaire à une température de 994 °C est refroidi dans la chaudière de récupération primaire (101-C) (Figure I.4), en produisant de la vapeur saturée à 103,5 bars, ensuite le gaz se dirige vers la chaudière de récupération (102-C) (Figure I.4). Le gaz et la vapeur à 371 °C pénètrent par le haut du convertisseur HTS où se passe la première étape de conversion (Figure I.5). La réaction est la suivante :

$$
\text{CO} + \text{H}_2\text{O} \longleftrightarrow \text{CO}_2 + \text{H}_2 \tag{I.10}
$$

 La réaction I.10 est exothermique avec un dégagement de chaleur de ∆H°<sup>298</sup> = - 41,2 kJ/mole. Dans cette partie, le CO est réduit de 13% à 3,1 %. Le catalyseur utilisé dans le convertisseur primaire est constitué de 80% d'oxyde ferrique et 8,5% d'oxyde de chrome.

#### I.3.3.2. Convertisseur à basse température (LTS)

Le gaz provenant de HTS passe par la chaudière 103-C (Figure I.5) où il cède une partie de sa chaleur ensuite par l'échangeur 104-C où il fournit de la chaleur au produit d'alimentation du méthaniseur. A la sortie de 104-C, le gaz arrive au convertisseur LTS à température de 215 °C. Il descend le long de LTS et passe à travers un premier lit de catalyseur d'oxyde de zinc qui forme une protection contre l'empoisonnement par le soufre, puis un deuxième lit formé de catalyseur à base de cuivre. A la sortie de LTS, la teneur de monoxyde de carbone dans le gaz est réduite à 0,5 %.

#### **I.3.4. Purification de gaz**

#### I.3.4.1. Section de décarbonatation

 Le dioxyde de carbone est inutile et même nuisible pour la production d'ammoniac. Donc, le dioxyde de carbone obtenu précédemment dans les différentes sections doit être extrait du courant gazeux afin d'obtenir un mélange de  $H_2$  et  $N_2$  aussi pur que possible.

Le mélange de gaz affluent de la section LTS contient principalement  $H_2$ ,  $N_2$ ,  $CO_2$  et un excès de vapeur d'eau. Ce mélange est refroidi jusqu'a 63 °C dans un échangeur, afin que la vapeur en excès se condense. Par la suite, il pénètre la colonne d'absorption, 101-E, par le bas (Figure I.6). Une solution aqueuse de la N-méthyldiéthanolamine  $[MDEA : CH_3N(C_2H_4OH)_2]$ à 20%, pauvre en CO2, entre par le haut de l'absorbeur et le traverse à contre-courant du gaz process. La MDEA riche en CO<sup>2</sup> sort par le fond de l'absorbeur et se dirige vers les strippers (102-EA et 102-EB) où le  $CO<sub>2</sub>$  est extrait de MDEA laquelle, régénérée, peut être utilisée à nouveau. Le gaz traité sort du sommet de l'absorbeur 101-E, à une température de 46 °C, avec une teneur en CO<sub>2</sub> inférieure à 500 ppm. Il entre, par la suite, dans le séparateur 118-F pour la récupération de la MDEA entraînée par le gaz process et élimination de tout liquide. Après séparation, il quitte la section de décarbonatation, direction section de méthanisation.

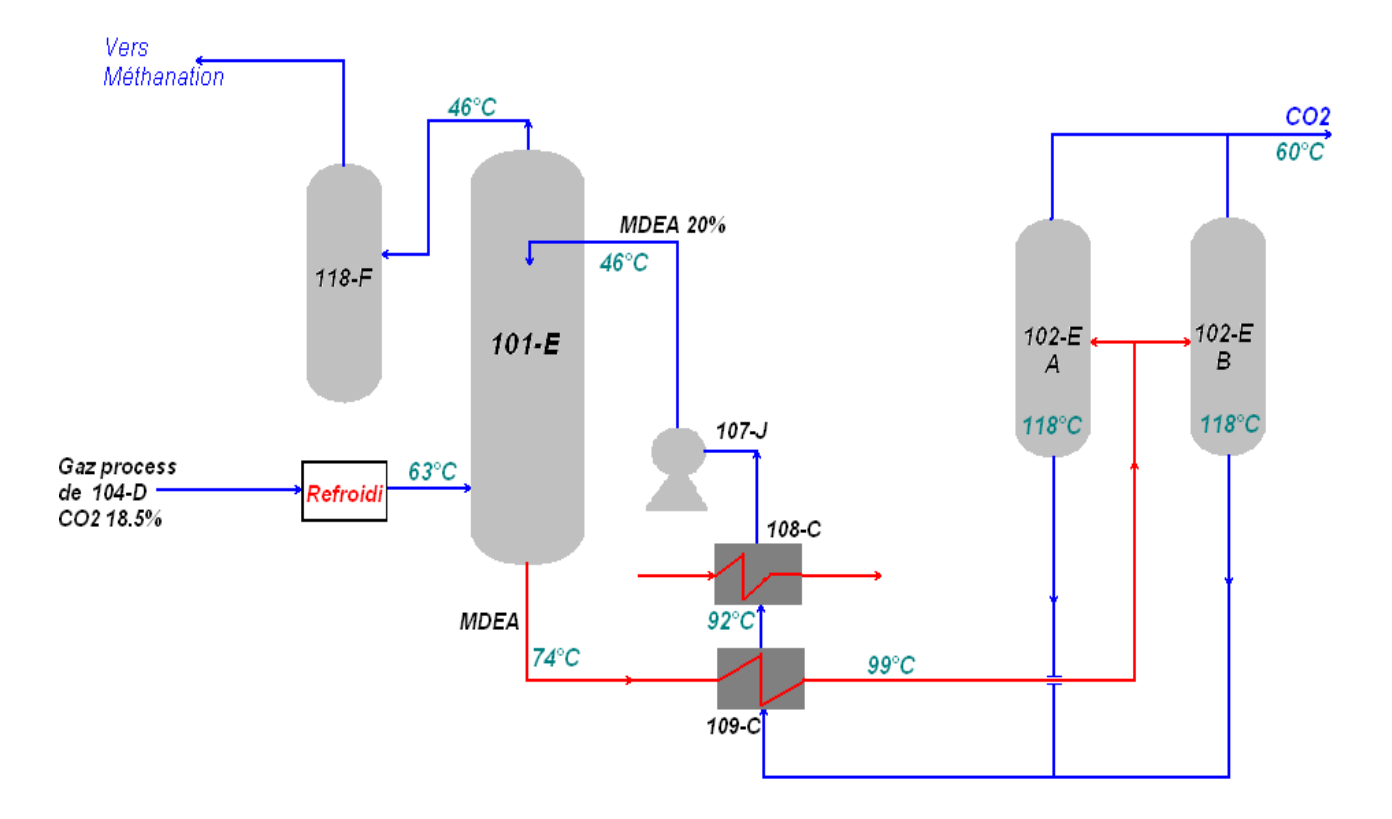

**Figure I.6.** Section de décarbonatation.

#### I.3.4.2. Section de méthanation

La méthanation est le procédé d'élimination des composés oxygénés, c'est à dire CO, CO<sub>2</sub>, O<sup>2</sup> et H2O qui peuvent être des poisons pour les catalyseurs de synthèse de l'ammoniac. Le gaz de synthèse du procédé entre par le haut du méthanateur et traverse un lit catalytique (oxyde de nickel NiO déposé sur alumine) ou tout oxyde carbonique se transforme en méthane et en eau. Les réactions dans le méthanateur (106-D, Figure I.7) sont :

 $CO + 3H_2 \longrightarrow CH_4 + H_2O$   $\Delta H^{\circ}_{298} = -205 \text{ kJ/mole}$  (I.11)

$$
CO2 + 4H2 \longrightarrow CH4 + 2H2O \qquad \Delta Ho298= -167 kJ/mole \qquad (I.12)
$$

La température du gaz à la sortie de méthanateur est de 359 °C, par suite de l'exothermicité de la réaction, et sa concentration en CO et CO<sup>2</sup> est inférieure à 10 ppm. A la sortie de méthanateur, le gaz subit un refroidissement progressif dans les échangeurs 114-C, 115-C et 142-C, jusqu'à 38 °C, puis il est envoyé vers un ballon de séparation (104-F), pour séparer l'eau formée dans le gaz de synthèse. La pression de service au niveau du 104-F est de l'ordre de 24 à 26 bar. Le gaz ainsi purifié est envoyé vers la section de synthèse d'ammoniac.

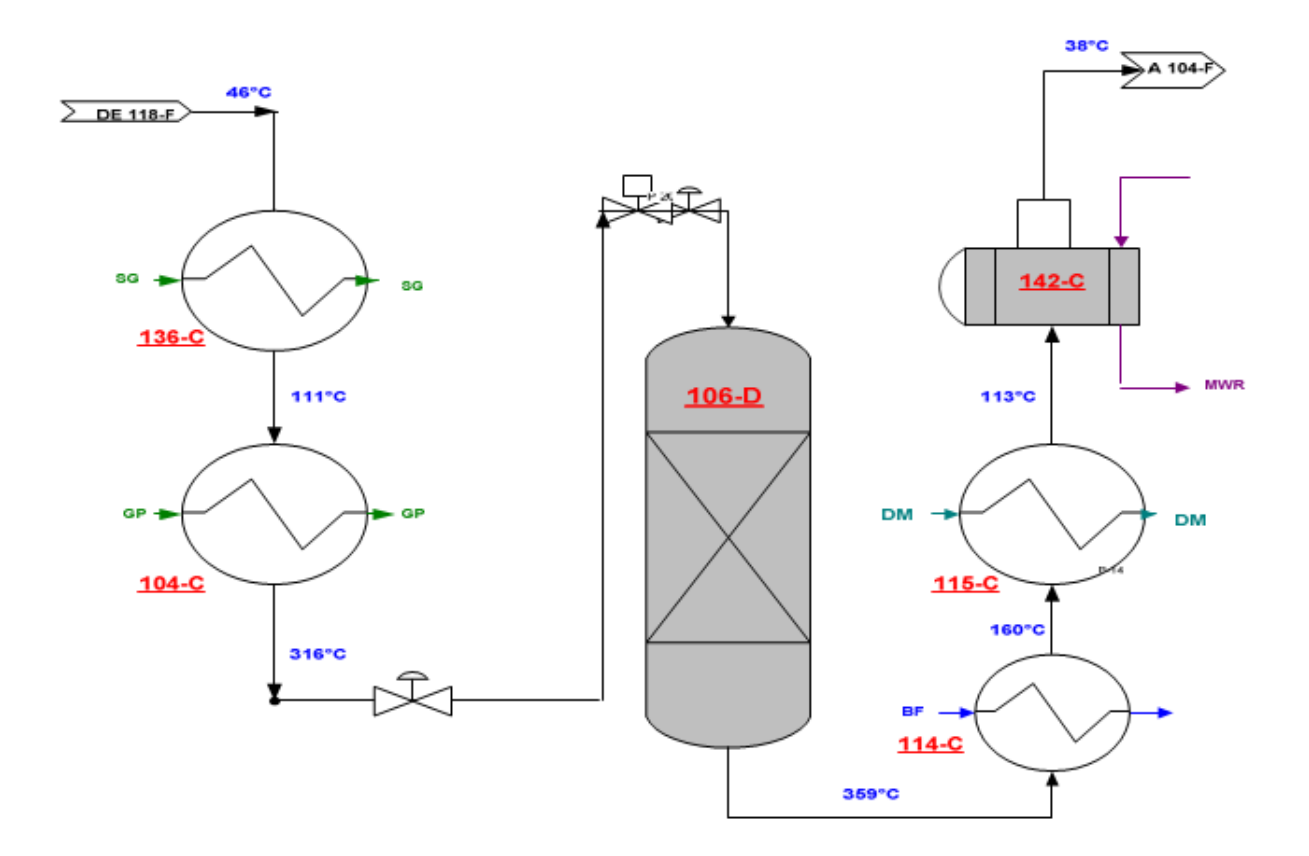

**Figure I.7.** Section de méthanation.

#### **I.3.5. Synthèse d'ammoniac**

#### I.3.5.1. Compression de gaz de synthèse

Le gaz de synthèse est comprimé à partir d'une pression 24–26 bar, jusqu'à une pression de synthèse d'environ 140 bar. Cette opération se déroule au sein du compresseur de synthèse 103-J qui est composé de deux étages, haute et basse pressions, montés sur la même ligne d'arbre et entraînés respectivement par les turbines 103-JAT et 103JBT. Dans une première étape, le gaz est comprimé jusqu'à 62 à 67 bar, ensuite porté à la pression de synthèse.

#### I.3.5.2. Synthèse et réfrigération d'ammoniac

 Le gaz de synthèse pénètre dans le convertisseur d'ammoniac, 105D, sous une pression d'environ 140 bars, en traversant quatre lits catalytiques à base de Fe<sub>3</sub>O<sub>4</sub>. H<sub>2</sub> et N<sub>2</sub> en circulation se combinent pour produire de I'ammoniac à une teneur de 12%, selon la réaction  $(I.13)$ :

$$
150 \text{bars}, 410^{\circ} \text{C}
$$
  
N<sub>2</sub>+ 3H<sub>2</sub>  $\Longleftrightarrow$  2NH<sub>3</sub> (AH°298= - 98 kJ/mole) (I.13)  
Fe<sub>3</sub>O<sub>4</sub>

 A la sortie, le gaz est à 290 °C et 136 bars. Il est refroidi ensuite de 166 à 43 °C, dans l'échangeur 121-C. Ce gaz est repris à la sortie de 121-C par le séparateur de purge 108-F, refroidi à environ 18°C, ensuite jusqu'à -17 à -24°C, dans 125-C. L'ammoniac se condense dans 108-F et se dirige vers 107-F puis vers 112-F.

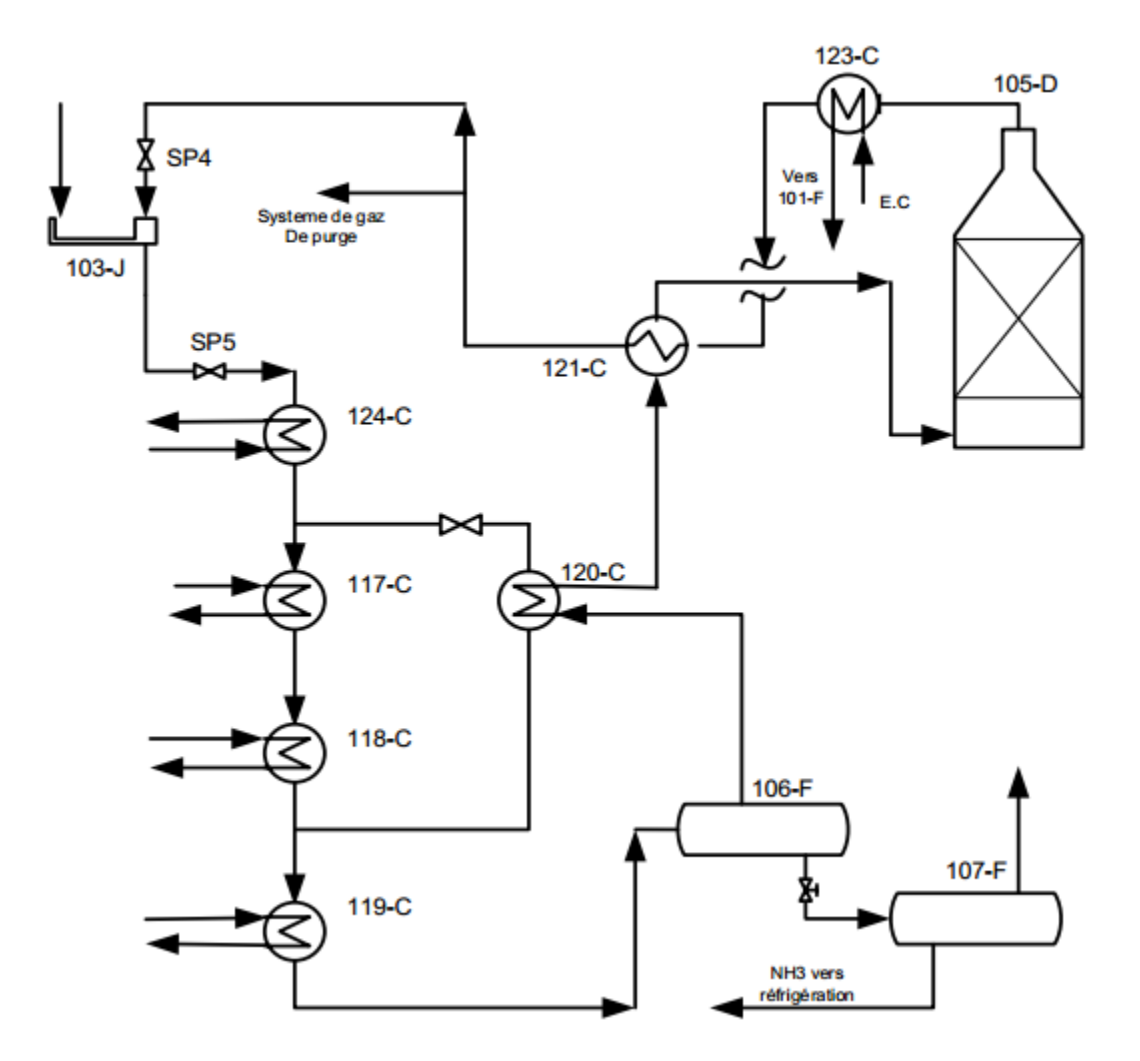

**Figure I.8.** Section de synthèse et réfrigération d'ammoniac.

 La figure I.9 schématise le process global de synthèse d'ammoniac au niveau de Fertial, selon le procédé Kellogg, avec la composition chimique du gaz sortant obtenue à la fin de chaque étape.

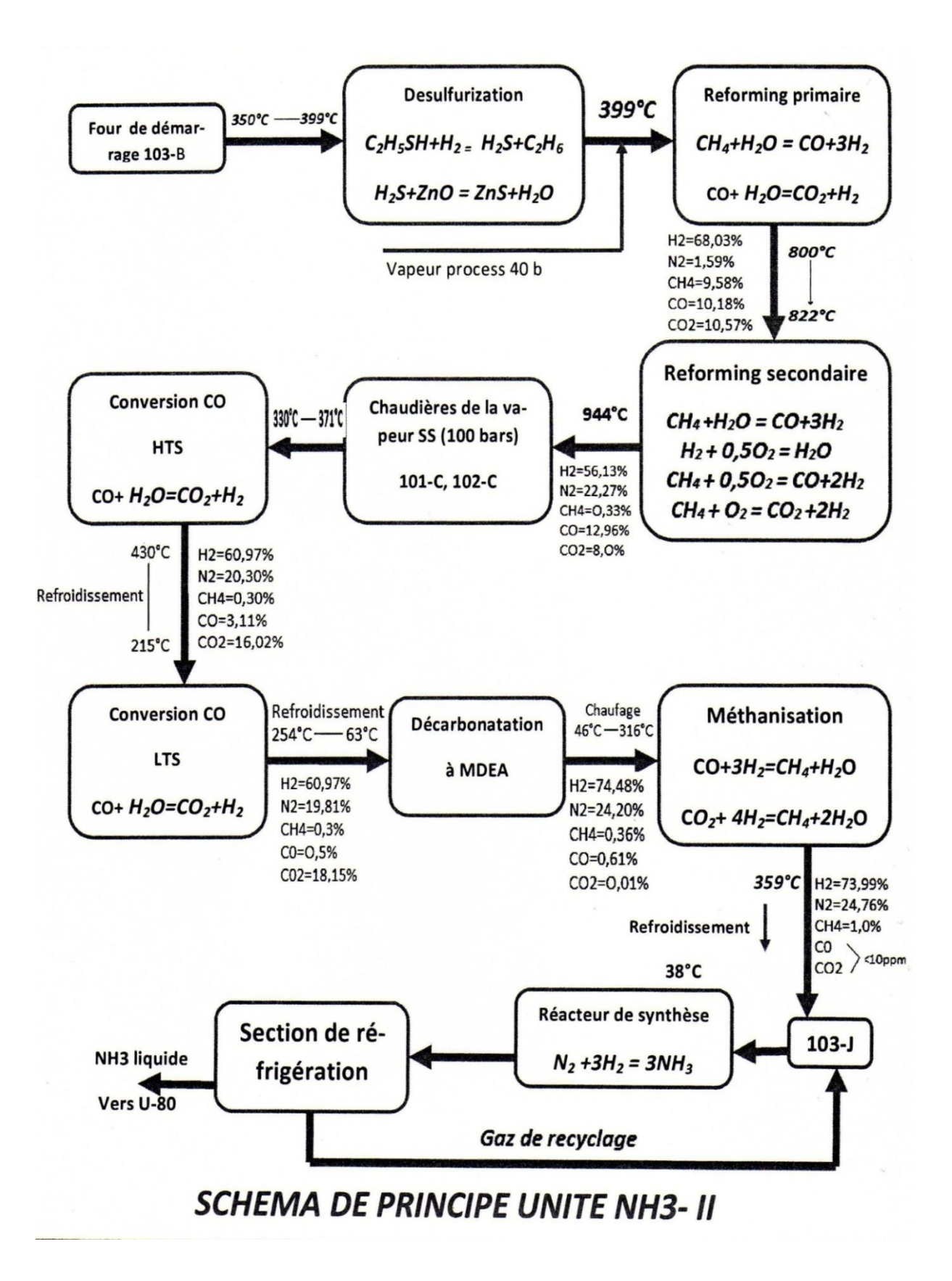

 **Figure I.9.** Schéma du process global de synthèse d'ammoniac.

#### **I.4. PLANIFICATION DES EXPERIENCES**

#### **I.4.1. Introduction**

 Les plans d'expériences permettent d'organiser au mieux les essais qui accompagnent une recherche scientifique ou des études industrielles. Ils sont applicables à de nombreuses disciplines à partir du moment où l'on recherche le lien qui existe entre une grandeur d'intérêt, y, et des variables, xi. Il faut penser aux plans d'expériences si l'on s'intéresse à une fonction du type :  $y = f(xi)$ . Un plan d'expériences permet donc de réduire le nombre d'essais à ce qui est strictement nécessaire pour prendre une décision, ce qui peut épargner du temps et de l'argent. Avec les plans d'expériences on obtient, ainsi, un maximum de renseignements avec le minimum d'expériences.

La mise en œuvre de ces plans comporte trois étapes :

1. Postuler un modèle de comportement du système (avec des coefficients pouvant être inconnus) ;

2. Définir un plan d'expériences, c'est-à-dire une série d'essais permettant d'identifier les coefficients du modèle ;

3. Faire les essais, identifier les coefficients et conclure.

#### **I.4.2. Méthode des plans d'expériences**

 La compréhension de la méthode des plans d'expériences s'appuie sur deux notions essentielles, celle **d'espace expérimental** et celle de **modélisation mathématique** des grandeurs étudiées.

#### I.4.2.1. Notion d'espace expérimental

Un chercheur qui lance une étude s'intéresse à une grandeur qu'il mesure à chaque essai. Cette grandeur s'appelle la réponse, c'est la grandeur d'intérêt. La valeur de cette grandeur dépend de plusieurs variables. Au lieu du terme «variable» on utilisera le mot facteur. La réponse dépend donc d'un ou de plusieurs facteurs.

 Le premier facteur peut être représenté par un axe gradué et orienté (Figure I.10). Lorsqu'on étudie l'influence d'un facteur, en général, on limite ses variations entre deux bornes. Les valeurs données à un facteur pour réaliser un essai sont appelées **niveau**. La borne inférieure est le niveau bas (-1), tandis que la borne supérieure est le niveau haut (+1).

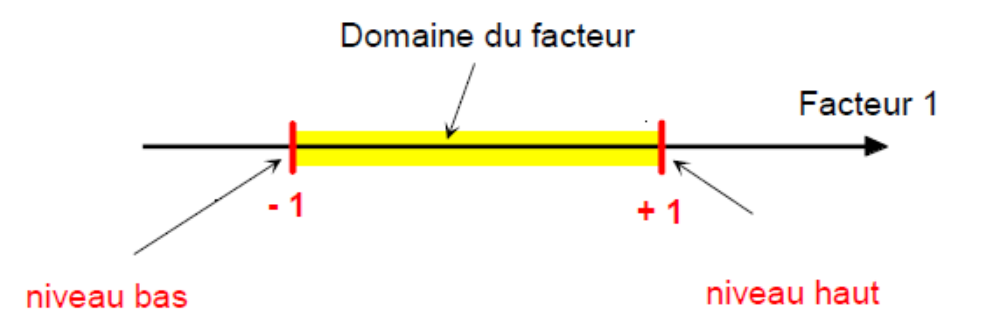

**Figure I.10.** Domaine de variations du facteur compris entre les niveaux bas (-1) et haut (+1).

 Un deuxième facteur peut être représenté sur un deuxième axe perpendiculaire au premier. Le repère obtenu est un repère cartésien qui définit un espace euclidien à deux dimensions. L'espace expérimental, à 2 facteurs, est montré sur la figure I.11.

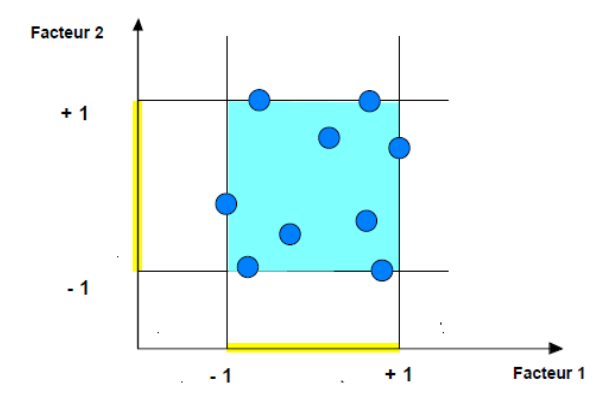

 **Figure I.11.** Points expérimentaux disposés dans le domaine d'études défini par

l'expérimentateur (espace expérimental en couleur bleue).

I.4.2.2. Notion de modélisation mathématique

 La modélisation mathématique est la fonction mathématique qui relie les facteurs à la réponse.

#### I.4.2.2.1. Modèle affine sans interactions

D'après un modèle affine de 3 facteurs sans interactions :

$$
F(X_1, X_2, X_3) = Y = a_0 + a_1 \times X_1 + a_2 \times X_2 + a_3 \times X_3
$$
 (I.14)

 La formule I.14 suppose que l'influence d'un facteur sur la réponse est toujours dans le même sens. Si a<sup>i</sup> est positif, alors la réponse sera toujours croissante en fonction de Xi. C'est une approche simpliste, car les facteurs agissent rarement indépendamment sur la réponse. Ils influencent souvent en dépendant les uns des autres : ce phénomène est dit « interactions entre facteurs ».

#### I.4.2.2.2. Modèle affine avec interactions doubles

L'influence de  $X_1$  sur la réponse dépend donc du niveau de  $X_2$  et de  $X_3$ . Pour introduire cette dépendance, on peut ajouter des termes « croisés » au modèle précédent; on obtient alors la forme suivante :

 $F(X_1, X_2, X_3) = Y = a_0 + a_1.X_1 + a_2.X_2 + a_3.X_3 + a_{12}.X_1.X_2 + a_{13}.X_1.X_3 + a_{23}.X_2.X_3$  (I.15)

a<sup>0</sup> : Effet moyen général (ou terme libre).

a1, a<sup>2</sup> et a<sup>3</sup> : Effets linéaires.

a12, a<sup>13</sup> et a<sup>23</sup> : Effets d'interactions.

 $X_1, X_2, X_3$ : Variables (facteurs) 1, 2 et 3, respectivement.

 Afin d'estimer au mieux les 7 paramètres inconnus, il est possible d'utiliser le plan factoriel complet.

## **CHAPITRE II : PARTIE EXPERIMENTALE**

#### **II.1. INTRODUCTION**

 Ce deuxième chapitre, expérimental, consiste à modéliser le taux de conversion de CO en fonction des paramètres température, pression et débit sortant de HTS. Ces paramètres ont été mis à notre disposition par les responsables de Fertial, lesquels ont été récoltés sur un certain nombre d'années. L'utilisation de la planification des expériences en utilisant le logiciel Minitab 18 va nous permettre de proposer des équations mathématiques et des corrélations entre température, pression et débit du gaz avec le taux de conversion de CO.

#### **II.2. MODELISATION SANS INTERACTION**

#### **II.2.1. Influence de la pression**

 Suivant le design de l'unité, le premier paramètre qui semble le plus évident est le différentiel de pression entre la pression d'entrée à l'intérieur du réacteur HTS et la pression de sortie : ΔP. D'après les valeurs industrielles obtenues, un premier modèle reliant le pourcentage de CO à ΔP a été proposé :

% CO = 1,32 + 0,06 
$$
\Delta P
$$
 + 0,31  $\Delta P^2$  - 0,106  $\Delta P^3$  (II.1)

Le tableau II.1 regroupe les résultats obtenus aves l'erreur du modèle.

| $\Delta P$ (bar) | % CO | % CO Modèle calculé | Erreur Modèle calculé (en %) |
|------------------|------|---------------------|------------------------------|
| 0,743            | 1,5  | 1,492               | 0,518                        |
| 1,067            | 1,6  | 1,608               | 0,512                        |
| 1,45             | 1,75 | 1,736               | 0,822                        |
| 1,81             | 1,7  | 1,816               | 6,802                        |
| 1,93             | 1,75 | 1,828               | 4,485                        |
| 1,74             | 1,9  | 1,805               | 5,024                        |
| 1,79             | 1,85 | 1,813               | 2,015                        |
| 1,92             | 1,95 | 1,828               | 6,270                        |
| 2,22             | 1,75 | 1,821               | 4,072                        |
| 2,16             | 1,81 | 1,828               | 0,978                        |
| 2,19             | 1,85 | 1,825               | 1,361                        |

**Tableau II.1.** Paramètres du modèle sans interaction de différentiel de pression.

 Le modèle obtenu donne des résultats très satisfaisants dans ce domaine d'étude où l'erreur globale du modèle est de 2,99%. Afin de valider ce modèle, il faut l'étendre à un plus large domaine. La figure II.1 représente les variations du pourcentage de CO en fonction de ΔP.

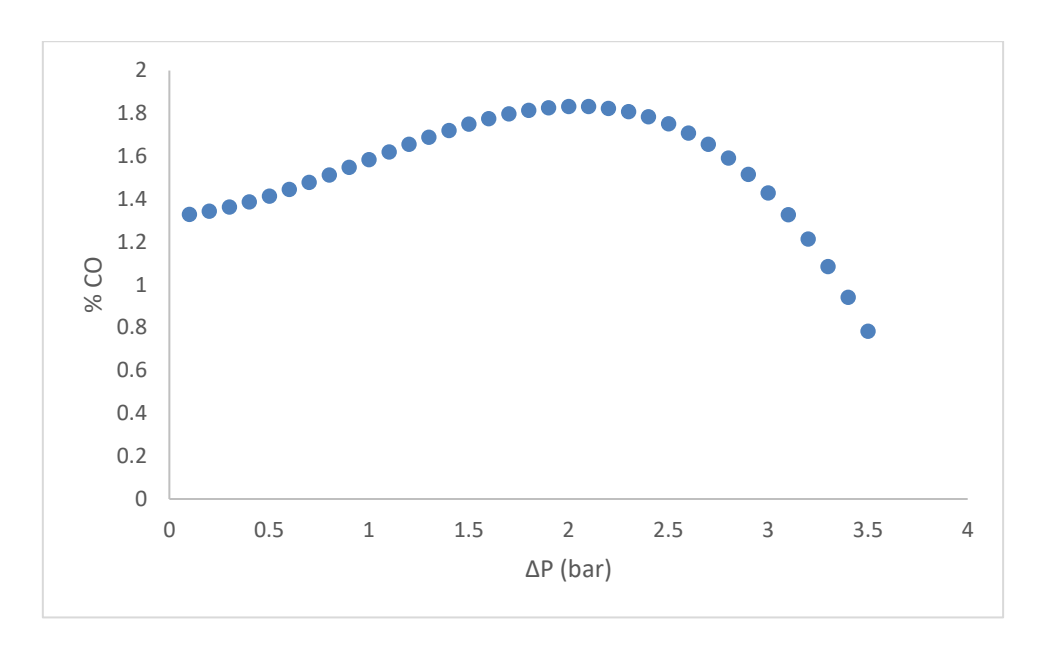

**Figure II.1.** Evolution du % CO en fonction de ΔP selon le modèle II.1

 La figure II.1 montre deux phénomènes erronés : d'abord pour une ΔP comprise entre 0,5 et 1,5, le % de CO augmente et entre 1,5 et 2,5, le % de CO ne varie que peu significativement. Or, on sait que la réaction est favorisée par une ΔP supérieure. Par conséquent, le pourcentage de CO devrait diminuer au lieu de stagner. Seconde remarque, pour une ΔP de 0, théoriquement on n'a pas de transformations, ainsi le pourcentage devrait avoisiner les 12,96% initiaux ou signifier l'erreur de la mesure.

 Ce modèle ne convainc pas parce que, par la suite, les ingénieurs découvrirent un dysfonctionnement de l'unité.

#### **II.2.2. Influence de la température**

 Le premier modèle nous apprend que, seule, la ΔP ne peut expliquer le fonctionnement de la réaction au sein du HTS. Ainsi, un second paramètre a été considéré : la température.

 L'idée est de comparer l'influence des 2 paramètres simultanément sur la réaction. Mais avant, on propose le tableau II.2 qui montre l'évolution du pourcentage de CO uniquement en fonction de la différence de la température entre l'entrée et la sortie du HTS.

| $\Delta T$ (°C) | CO%  | % CO Modèle calculé | Erreur Modèle calculé (en %) |
|-----------------|------|---------------------|------------------------------|
| 38              | 1,5  | 1,63                | 8,774                        |
| 43              | 1,6  | 1,63                | 1,845                        |
| 40              | 1,68 | 1,62                | 3,452                        |
| 34              | 1,7  | 1,70                | 0,229                        |
| 38              | 1,75 | 1,63                | 6,765                        |
| 65              | 1,85 | 1,79                | 3,169                        |
| 67              | 1,95 | 1,75                | 10,026                       |
| 69              | 1,75 | 1,70                | 2,901                        |
| 66              | 1,81 | 1,78                | 1,929                        |

**Tableau II.2.** Paramètre du modèle sans interaction de différentiel de température.

Les valeurs d'erreurs sont correctes mais l'écart entre la température d'entrée et de sortie, par moment, était tellement faible qu'au sein de l'unité, on suggéra une panne. Le fluide arrivant du reforming secondaire, passant pas l'échangeur, ne doit excéder les 361 °C. Après transformation, la température ne doit être inférieure à 415 °C à la sortie du HTS. Par conséquent, ΔT doit être au minimum de 50 °C. Dans cette série de données, plusieurs valeurs sont inférieures à ce seuil, d'où l'idée de problème.

 Après l'arrêt de l'unité, les ingénieurs ont découvert une fuite dans l'échangeur précédent le HTS propulsant le mélange gazeux à des températures dangereuses pour l'équilibre de la réaction, car elles mettent en péril le fonctionnement et la durée de vie du catalyseur.

#### **II.3. MODELISATION DU REACTEUR HTS AVEC INTERACTION**

#### **II.3.1. Détermination du modèle**

 Afin d'obtenir le modèle adéquat à la réaction au sein de HTS, le choix s'est porté sur les paramètres pression et température à la sortie du réacteur, au lieu des ΔP et ΔT précédemment. Ce changement de configuration a été motivé par le désir de n'étudier que la réaction et son résultat et limiter, par la même occasion, d'autres paramètres aléatoires qui

générerait des incertitudes plus importantes. Les résultats de cette modélisation sont donnés par le modèle suivant et le tableau qui suit :

% CO = 83,26 + 0,2644 \* T – 9,236 \* P – 0,000393 \* T<sup>2</sup> + 0,08785 \* P<sup>2</sup> + 0,006156 \* P \* T + 1,29 \* 10-7 \* T<sup>3</sup> – 0,001109 \* P<sup>3</sup> (II.2)

| $T (^{\circ}C)$ | $P$ (bar) | $\%$ CO $\,$ | % CO Modèle calculé | Erreur Modèle calculé (en %) |
|-----------------|-----------|--------------|---------------------|------------------------------|
| 420             | 25,8      | 2,37         | 2,39                | 0,802                        |
| 420             | 25,7      | 2,80         | 2,82                | 0,681                        |
| 416             | 25,6      | 2,59         | 2,61                | 0,722                        |
| 413             | 25,5      | 2,54         | 2,56                | 0,725                        |
| 431             | 25,5      | 5,42         | 5,42                | 0,383                        |
| 418             | 26        | 1,18         | 1,20                | 1,596                        |
| 421             | 26        | 1,67         | 1,68                | 1,145                        |
| 424             | 26        | 2,15         | 2,17                | 0,903                        |
| 427             | 26        | 2,63         | 2,65                | 0,752                        |
| 430             | 26        | 3,11         | 3,13                | 0,648                        |
| 425             | 26        | 2,31         | 2,33                | 0,845                        |
| 426             | 26        | 2,47         | 2,49                | 0,795                        |
| 428             | 26        | 2,79         | 2,81                | 0,713                        |
| 429             | 26        | 2,96         | 2,97                | 0,679                        |
| 429             | 26,1      | 2,52         | 2,54                | 0,795                        |
| 429             | 26,2      | 2,09         | 2,11                | 0,958                        |

**Tableau II.3.** Paramètres du modèle avec interaction de pression et température.

 Les valeurs de l'erreur sont très satisfaisantes avec une erreur globale du modèle de 1,79%, sur plus de 50 combinaisons de données. Sur le tableau II.3, nous avons mis que 16 combinaisons (16 rangés de tableau), pour ne pas avoir un tableau qui débordent sur une page. Pour valider ce modèle, en plus de l'erreur relative moyenne, il est nécessaire de vérifier les données statistiques du modèle et les contraintes de l'unité.

#### **II.3.2. Evaluation de la qualité du modèle**

#### II.3.2.1. Analyse ANOVA

 L'analyse de la variance (ANOVA) permet de déterminer les valeurs statistiques nécessaires qui sont montrées dans le tableau II.4.

| Terme          | Coefficient      | Coef erT     | Valeur de F | Valeur de p |
|----------------|------------------|--------------|-------------|-------------|
| Constante      | 83,26            | 1,57         | 53,03       | 0,000       |
| T              | 0,2644           | 0,0173       | 15,32       | 0,000       |
| P              | $-9,236$         | 0,159        | $-57,98$    | 0,000       |
| $T^2$          | $-0,000393$      | 0,000041     | $-9,6$      | 0,000       |
| $P^2$          | 0,08785          | 0,00593      | 14,82       | 0,000       |
| $T^*P$         | 0,006156         | 0,000013     | 463,22      | 0,000       |
| $T^3$          | $1,29 * 10^{-7}$ | ${<}10^{-7}$ | 4,02        | 0,000       |
| P <sup>3</sup> | $-0,001109$      | 0,000075     | $-14,77$    | 0,000       |

**Tableau II.4**. Analyse de la variance du modèle.

- Paramètres du tableau II 4

Terme : l'ensemble des éléments qui existe dans le modèle obtenu.

Coefficient : la valeur qui précède chaque terme.

Coeff erT : coefficient de l'erreur type, dite aussi écart type, toujours positive, plus l'erreur type de chaque terme est petite par rapport à la valeur du coefficient, plus l'estimation du modèle est bonne.

Valeur de F : permet de confirmer ou d'infirmer l'hypothèse nulle.

Hypothèse nulle :  $H_0$ 

 L'hypothèse nulle suppose qu'il n'y a aucune relation entre le facteur et la réponse. Par opposition, on parle d'hypothèse alternative qui considère qu'il existe une relation entre le facteur et la réponse. Afin d'infirmer l'hypothèse nulle, le test de Fisher est nécessaire.

#### Test de Fisher

 Ce test prévoit de calculer la valeur de F. Si Abs (F) >>1, on peut vérifier la valeur de p pour infirmer définitivement l'hypothèse nulle.

$$
F = \frac{CM \text{ (facteur)}}{CM \text{ (error)}} = \frac{\text{Coefficient}}{\text{Coef Err}} \tag{II.3}
$$

#### Valeur de p

 La valeur de p est une notion fondamentale pour l'exploitation statistique. Elle est indiquée à la conclusion de tous les tests statistiques réalisés avec un logiciel.

 D'après Bardet, les valeurs α (valeur de p dans le tableau en référence à la terminologie anglo-saxonne p-value) sont les valeurs critiques qui font basculer la validité d'un test. Le logiciel Minitab utilise cette méthode pour effectuer un test bilatéral de comparaison à zéro, pour chaque coefficient.

 Les valeurs inférieures à 5%, seuil établi par Fisher, témoignent d'une différence significative de chaque coefficient, par rapport à la valeur zéro. Par conséquent, un coefficient inférieur à 0,05 (ou 5%) est dit significatif, c'est à dire, il rejette avec certitude l'hypothèse nulle.

 Dans ce travail, tous les termes ont une valeur de F éloignée de 1 et une valeur de p largement inférieure à 5%, ainsi ils infirment l'hypothèse nulle et valident encore plus ce modèle.

 Enfin, pour boucler la partie statistique, un dernier récapitulatif du modèle s'impose : le coefficient de détermination est de 99,99%. La valeur  $\mathbb{R}^2$  augmente toujours lorsque vous ajoutez des prédicteurs à un modèle. En considérant que nous avons huit termes (prédicteurs) allant jusqu'à l'ordre 3, c'est évident d'avoir un  $\mathbb{R}^2$  proche de 1. Dans ces conditions, il ne faut pas se baser que sur  $R^2$  mais plutôt vérifier la valeur de S, l'ajustement du modèle aux données. Elle représente la distance entre les valeurs de données et les valeurs ajustées. D'après les statistiques, la valeur de S est  $2 * 10^{-4}$  %, une valeur suffisamment éloignée des valeurs de la réponse (le % de CO) pour valider définitivement ce modèle.

#### II.3.2.2. Graphique de contour

 Le graphique de contour (Figure II.2) sert à explorer la relation éventuelle entre trois variables. Ce graphique affiche la relation tridimensionnelle en deux dimensions : les facteurs X<sup>1</sup> et X<sup>2</sup> (prédicateurs) étant représentés sur les échelles des abscisses et ordonnées, tandis que les valeurs des réponses sont représentées par des contours.

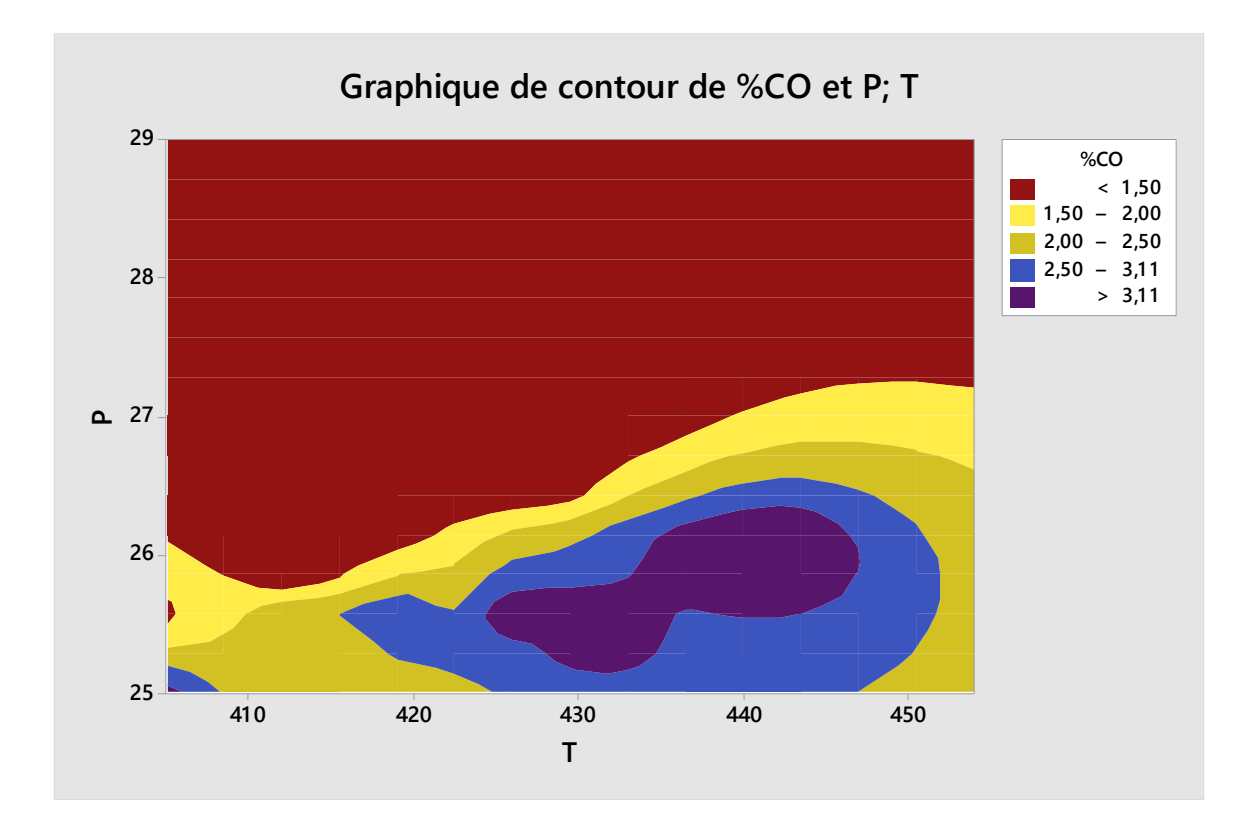

**Figure II.2.** Graphique de contour de pression et température de sortie de HTS.

Le graphique de contour peut être divisé en quatre parties :

% CO < 1,5 : représenté par la partie en rouge. Cette partie est inaccessible pour le réacteur HTS, c'est du ressort du réacteur LTS qui suit le HTS. Dans cette figure, les valeurs de pression donnant ces résultats sont inatteignables parce que la valeur maximale offerte par le design est de 26,5 pour une température de 431 °C où la valeur du % de CO est de 1,5. Donc, cette partie du graphique n'est que théorique et est industriellement impossible dans les conditions de l'unité.

1,50 < % CO < 2,00 : une partie peu spacieuse qui nécessite une grande rigueur dans les paramètres pour s'y immiscer.

 $2,00 < \%$  CO  $< 2,50$ : un intervalle nécessitant une grande énergie obtenue soit aux très grandes températures de sortie et/ou aux basses pressions (ΔP plus grands). Cet intervalle, comme le précédent, est très exigeant envers le catalyseur et génère une usure beaucoup plus importante.

2,50 < % CO < 3,11 : la zone privilégiée par les ingénieurs de l'unité où la valeur du % de CO oscille généralement entre 2,5 et 2,8. Le catalyseur est bien protégé et le résultat est bien inférieur à la limite maximale qui est de 3,11.

% CO > 3,11 : une dernière partie qui ne devrait pas exister sauf en cas de défaillances majeures.

 Le graphique de contour montre que le modèle obéit aux contraintes de l'unité. Par conséquent, suivant l'erreur relative, l'analyse statistique et l'analyse logique des résultats, ce modèle décrit parfaitement le réacteur HTS.

#### **II.3.3. Optimisation du débit de sortie**

 Le débit de sortie du HTS a une relation directe avec le pourcentage de CO qu'il est utile de déterminer. Etant donné le fait que le CO<sub>2</sub> est plus volumineux que le CO, plus la transformation progresse, plus le volume de sortie augmente. La figure II.3 montre l'effet du volume de sortie sur la transformation du CO.

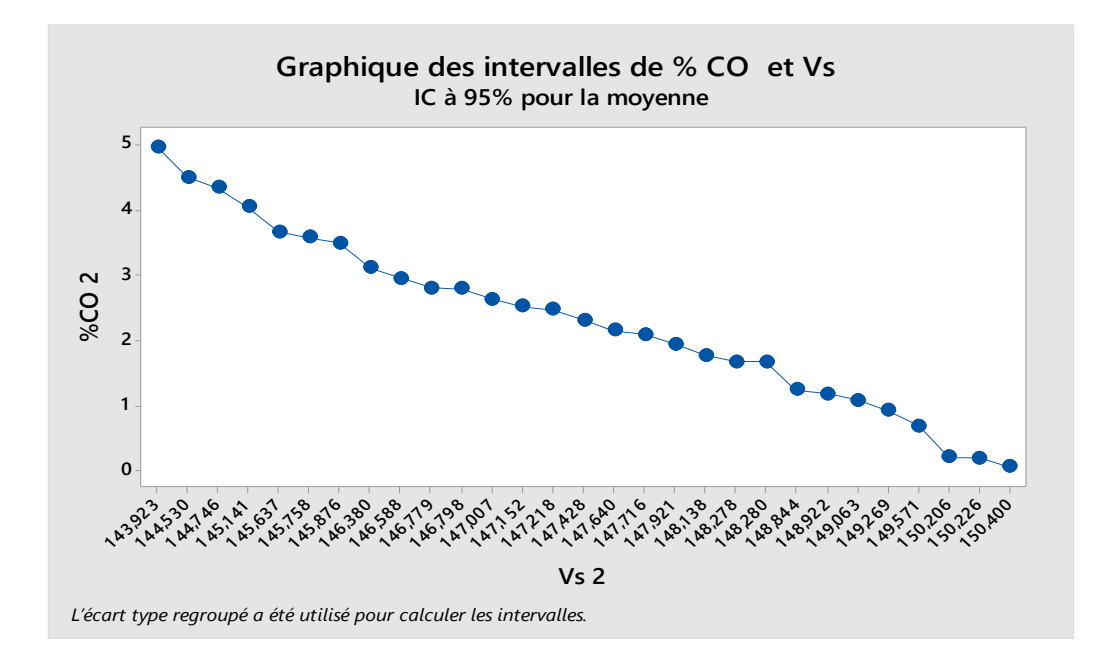

**Figure II.3.** Effet du volume sur le pourcentage de sortie du CO.

 Cet effet montre que pour entrer dans la limite minimale de conversion, fixée par le design  $\hat{a}$  3,11%, il faut au minimum un débit de sortie de 146,38 Nm<sup>3</sup>/h. On remarque aussi un point de bascule à 148,28 Nm<sup>3</sup>/h qui constitue, d'après ces données, le débit volumique maximal qui devrait être atteint dans les conditions aux limites. A cette dernière valeur, la valeur de conversion est de 1,66%. Ces constatations confirment celles survenues après le graphique de contour.

#### **II.4. MODELISATION DU CATALYSEUR**

 L'unité Fertial d'Arzew se targue d'avoir l'un des meilleurs catalyseurs. Efficace et doté d'une longue durée de vie, il représente l'un des piliers important dans la réussite de l'unité.

#### **II.4.1. Gain en temps dû au catalyseur**

 A chaque fois où la réaction atteint une différence de pression de 2,8 bars, les ingénieurs arrêtent la production, pour évacuer le surplus de pression. La figure II.4 montre le nombre de mois de travail, sans discontinuité, entre l'ancien et le nouveau catalyseur.

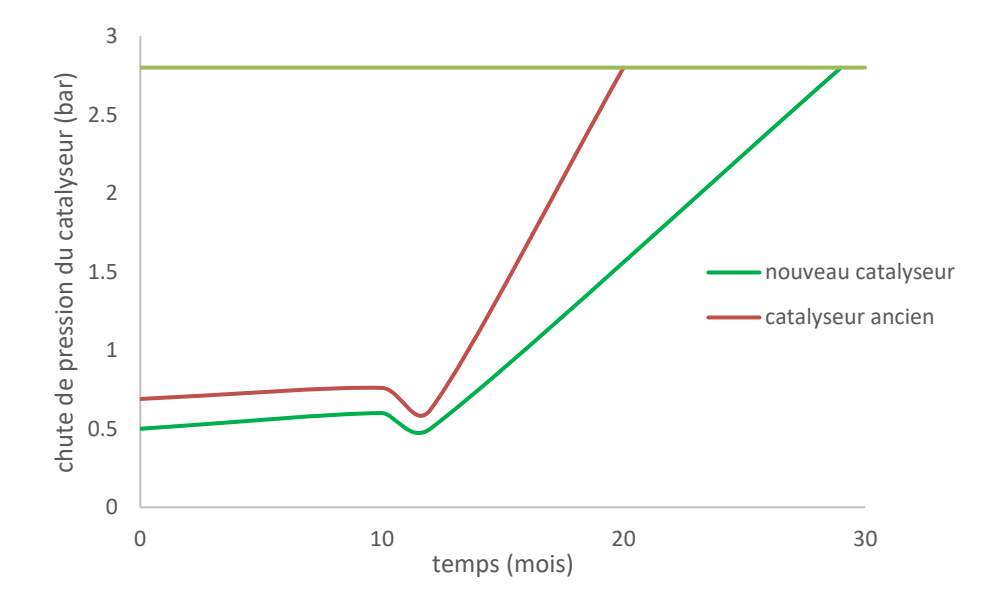

**Figure II.4.** Chute de pression par catalyseur.

 La figure II.4 montre un gain de 8 mois de travail du nouveau catalyseur par rapport à l'ancien catalyseur. Ce dernier atteint la ΔP maximale (2,8 bars) au bout de 20 mois de fonctionnement de l'unité, là où le premier l'atteint au bout de 28 mois. Cela offre un surplus de 8 mois de travail.

#### **II.4.2. Dégradation du catalyseur**

 Le catalyseur de l'unité a, en théorie, une durée de vie de 19 ans. Dans ce travail, l'idée est de vérifier sa dégradation en calculant son rendement sur les 7 premières années, durée de son utilisation, par rapport au rendement original. Le tableau II.5 donne les résultats moyens du % de CO, chaque année.

**Tableau II.5.** Valeurs moyennes du % de CO par année.

| Année   |              |                                | $\overline{\phantom{0}}$ |      |                |                        |      |
|---------|--------------|--------------------------------|--------------------------|------|----------------|------------------------|------|
| %CO moy | 2.25<br>4,4J | $\Omega$ $\Omega$ 1<br>⊥ ب∠ بہ | າ າ ເ<br>ر رې            | 2,40 | 2,47<br>$\sim$ | $\cap$ $\in$ 1<br>2,01 | 2,62 |

 Le tableau confirme une usure lente du catalyseur qui ne perd que 14%. Un premier modèle linéaire est proposé :

% CO = 0,05821 \* temps + 2,1829 
$$
(II.4)
$$

Le modèle II.4 propose des résultats intéressants avec notamment un  $\mathbb{R}^2$  de 0,57 %. Par contre, il a 2 défauts majeurs : d'abord, il considère que l'usure varie linéairement avec le temps. Ceci est expérimentalement compliqué à avoir sachant qu'après tant d'années, l'usure s'aggrave plus vite qu'au début. En plus, les valeurs éloignées sont conséquentes par rapport aux 19 ans du design annoncés. Par conséquent, un second modèle non linéaire d'ordre 3 est proposé :

% CO = 2,1719 + 0,06588 \* t - 0,000842 \* t<sup>2</sup> - 0,000006 \* t<sup>3</sup> 
$$
(II.5)
$$

avec t : temps en année

 Le tableau II.6 propose les valeurs du modèle par rapport aux données et l'erreur qui en découle.

| Année          |       |       |       |       |       |       |       |
|----------------|-------|-------|-------|-------|-------|-------|-------|
| % CO moy       | 2,25  | 2,31  | 2,35  | 2,40  | 2,47  | 2,51  | 2,62  |
| % CO calc      | 2,237 | 2,300 | 2,362 | 2,422 | 2,481 | 2,538 | 2,594 |
| Err moy $(\%)$ | 0,58  | 0,42  | 0,52  | 0.93  | 0.45  | 1,12  | 1,00  |

**Tableau II.6.** Valeurs du modèle calculé.

Ce modèle aboutit à un  $\mathbb{R}^2$  de 0,72 %. L'avantage, c'est qu'il propose un modèle prévisionnel intéressant montré dans le tableau II.7.

| Temps (année)           | % CO calculé |
|-------------------------|--------------|
| $\mathbf{1}$            | 2,25         |
| $\boldsymbol{2}$        | 2,31         |
| $\overline{\mathbf{3}}$ | 2,35         |
| $\overline{\mathbf{4}}$ | 2,40         |
| 5                       | 2,47         |
| 6                       | 2,52         |
| 7                       | 2,61         |
| 8                       | 2,65         |
| 9                       | 2,70         |
| 10                      | 2,75         |
| 11                      | 2,80         |
| 12                      | 2,85         |
| 13                      | 2,90         |
| 14                      | 2,95         |
| 15                      | 2,99         |
| 16                      | 3,04         |
| $17\,$                  | 3,08         |
| 18                      | 3,12         |
| 19                      | 3,16         |

 **Tableau II.7.** Valeurs prévisionnelles durant les années suivantes.

 D'après le tableau II.7, les valeurs prévisionnelles commencent à la huitième année. Selon ce modèle, le catalyseur donnerait de bonnes valeurs jusqu'à la 17ème année dans les mêmes conditions qu'initialement. C'est une prévision correcte par rapport au design à qui, théoriquement, on ne concède que 2 ans.

Les hautes valeurs prévisionnelles du % de CO peuvent être réduites, ayant ainsi un meilleur rendement, en modifiant les paramètres opératoires. Les données obtenues des sept

premières années l'ont été dans les conditions de rendement productif. Ainsi, ce modèle et la prévision qui en résulte ont été réalisés dans ces conditions opératoires. Mais par souci de préserver le rendement à long terme, les ingénieurs peuvent travailler dans des conditions optimales. Ces dernières ont un rendement inférieur aux conditions productives mais mettraient moins en péril l'usure du catalyseur. Ainsi, au lieu de commencer les premières réactions à 2,25% la première année, on commencerait à 2,4 - 2,6 % permettant ainsi au catalyseur de garder ce rendement durant de nombreuses années.

 En ce sens, les ingénieurs, travaillent aujourd'hui avec un pourcentage de CO avoisinant les 2,5 %. Ceci confirme les conclusions tirées de cette étude.

## **CONCLUSION GENERALE**

 Le travail réalisé dans le cadre de notre mémoire de fin d'études consistait à modéliser le taux de conversion de CO en fonction des paramètres température, pression et débit sortant de HTS. Une mauvaise conversion de CO au niveau de HTS, section qui permet d'éliminer la plus grande partie, est problématique, car le CO est un poison du catalyseur de synthèse d'ammoniac. Nous avons aussi proposé un modèle qui caractérise l'évolution du rendement du catalyseur de HTS, à partir de données disponibles sur sept ans, et émis des prévisions sur son rendement sur la totalité de sa durée de vie, soit 19 ans. Pour les besoins de cette étude, dédiée à la planification des expériences en utilisant le logiciel Minitab 18, l'acquisition de données expérimentales était indispensable. Ces données récoltées sur plusieurs années ont été mis à notre disposition par les responsables de Fertial, lors de notre stage de un mois, effectué en son sein.

 Le réacteur HTS a été modélisé, à partir des données industrielles, afin de déterminer les paramètres qui régissent la conversion du monoxyde de carbone en dioxyde de carbone. D'abord, le différentiel de pression et de température entre l'entrée et la sortie du réacteur ont été les premiers paramètres étudiés, séparément, pour déterminer leur influence sur le pourcentage de conversion à la fin de réaction. Les deux modèles obtenus, bien qu'ayant de très bons ajustements, ont montré certaines irrégularités de logique, expliquées par un dysfonctionnement au sein de l'unité. Ensuite, dans le but de proposer un modèle polynomial complet avec interaction, l'étude s'est portée sur les deux paramètres simultanés : pression et température de sortie. Ce modèle a bien décrit la réaction. Enfin, un dernier modèle a été présenté pour quantifier la durée de vie du catalyseur. Il concorde avec le design et explique le choix de l'unité.

## **REFERENCES**

[1] http://prokcssmedia.blob.core.windows.net/sys-masterimages/h41/h4f/8913218764830/fertial.pdf

[2] www.techniques-ingenieur.fr: Auteur(s) : Asmaa ROUWANE Ammoniac.

[3] http://www.efma.org/publications/BAT%202000/bat01/booklet1.pdf

[4] M. Appl. : Ammonia, Methanol, Hydrogen, Carbonmonoxide. Modern Production Technologies. British Sulphur Publishing, (1997).

[5] W. Gerhartz : Encyclopedia of industrial chemistry. Vol. A2, Edition V.C.H, (1985).

[6] Rapports techniques de production 1982 à 2000. Service Technique, Unité Asmidal (Complexe des Engrais Azotés). Arzew-Algérie.

[7] R. Gomri, Étude, Analyse et Simulation du Reforming Primaire (Four de l'Industrie d'Ammoniac), Thèse de doctorat d'Etat, Université de Constantine, 2006.

[8] J. Goupy, Les plans d'expériences, revue MODULAD, 2006.

[9] D. Benoist, Y. Tourbier, S. Germain-Tourbier, Plans d'expériences : construction et analyse. Technique et Documentation, Lavoisier, 1994.

[10] J.V. Bondar, Universal optimality of experimental designs: definition and a criterion. Canadian Journal of Statistics, 11 (1983) 325-331.

[11] Support Minitab [https://support.minitab.com/fr-fr/minitab/18/what-is-the-standard-error](https://support.minitab.com/fr-fr/minitab/18/what-is-the-standard-error-of-the-coefficient/)[of-the-coefficient/](https://support.minitab.com/fr-fr/minitab/18/what-is-the-standard-error-of-the-coefficient/)

[12] J.M. Azaïs, J.M. Bardet, Le modèle linéaire par l'exemple. Sciences Sup, Dunod, 2006. [13] [R. Aylmer Fisher,](https://fr.wikipedia.org/wiki/Ronald_Aylmer_Fisher) *Statistical Methods for Research Workers,* 1925, p 43.

[14] W. Tinsson, Constructions et analyses statistiques, Plans d'expérience, Springer, 2010.

[15] Support Minitab https://support.minitab.com/fr-fr/minitab/18/ how-to/modelingstatistics/regression fit-regression-model/